## <span id="page-0-0"></span>Pracownia Technik Obliczeniowych Wyrażenia regularne

Paweł Daniluk

Wydział Fizyki

Wiosna 2016

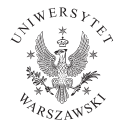

4日)

 $2Q$ 

# Wyrażenia regularne

#### W teorii

Sposób definiowania języków regularnych, które mogą być rozpoznawalne przez automaty skończone.

#### W praktyce

Wyrażenie składające się ze symboli  $\emptyset$ ,  $\varepsilon$ ,  $+$ ,  $*$ ,  $\emptyset$ ,  $\emptyset$  oraz znaków alfabetu.

- $\bullet$   $\epsilon$  język zawierający słowo puste
- $\bullet$   $\emptyset$  pusty język
- $\bullet$  a język zawierający słowo a (gdzie a jest literą należącą do alfabetu)
- $\bullet$  w + v suma języków
- <sup>5</sup> w∗ domknięcie Kleenego (język zawierający wszystkie słowa, które można utworzyć sklejając słowa języka w
- <sup>6</sup> wv konkatenacja (język zawierający wszytkie słowa utworzone przez sklejenie pewnego słowa z w z pewnym słowem z v)

# Przykłady

$$
(0+1)*0
$$

$$
(a + b) * baba(a + b) *
$$

P. Daniluk (Wydział Fizyki) [PTO III](#page-0-0) PTO III Wiosna 2016  $3/10$ 

一番

 $2Q$ 

メロトメ 御り メミトメモド

# Składnia stosowana w praktyce

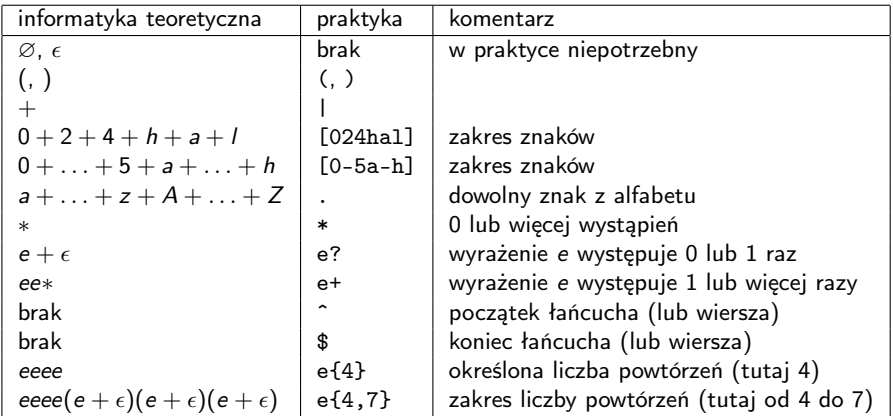

#### **Escaping**

W wielu kontekstach znaki ( ) | { } i inne mają specjalne znaczenie. Wówczas trzeba je poprzedać znakiem \.

4日)

 $QQ$ 

 $2Q$ 

メロメ メ都 メメ きょくきょ

man grep

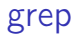

## vim

#### Wyszukiwanie

Podczas wyszukiwania (klawisz /) można posługiwać się wyrażeniami regularnymi.

## Substytucje

Polecenie s/<wzorzec>/<nowy>/ służy do zastępowania wystąpień wzorca nowym napisem. Można je stosować do całego tekstu, pojedynczej linii lub do zaznaczenia.

#### Kilka miłych udogodnień

- $\circ$  \s, \S spacja, nie-spacja
- $\bullet \setminus d$ ,  $\setminus D$  cyfra, nie-cyfra
- $\bullet \ \wedge w$ ,  $\vee w$  znak słowny, znak nie-słowny
- $\bullet$  \1, \2, ... odwołania do elementów dopasowanych do poprzednich nawiasów

\<, \> – początek/koniec słowa P. Daniluk(Wydział Fizyki) [PTO III](#page-0-0) Wiosna 2016 6 / 10

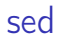

man sed

P. Daniluk (Wydział Fizyki) [PTO III](#page-0-0) Wiosna 2016 17 / 10

 $\equiv$  990

メロメ メ都 メメ きょくきょ

## Zadanie 0

Podaj wyrażenia regularne opisujące:

- kod pocztowy
- numer telefonu
- **·** liczbę rzeczywistą
- deklarację funkcji w Pythonie (do dwukropka)

4日)

 $\Omega$ 

## Zadanie 1

- Z pliku PDB wybierz:
	- wszystkie atomy
	- wszystkie heteroatomy
	- atomy i heteroatomy (w kolejności w jakiej występują w pliku)
	- **o** wegle CA
	- atomy o jednej we współrzędnych w przedziale  $100.00 \div 199.999$
	- atomy o równej części całkowitej współrzędnych X i Y

4日)

 $\Omega$ 

<span id="page-9-0"></span>Otwórz w vim'ie program napisany w Pythonie.

- $\bullet$  znajdź przypisania postaci a = a <op> <wyr>
- w przypisaniach zamień lewą stronę z prawą
- użyj wyrażeń regularnych, aby automatycznie wygenerować metodę \_\_init\_\_ przypisującą argumenty na atrybuty obiektu o tych samych nazwach